## MySQL PERFORMANCE CODING: FROM SOUP TO NUTS

**By Jay Pipes Community Relations Manager, North America MySQL, Inc.**

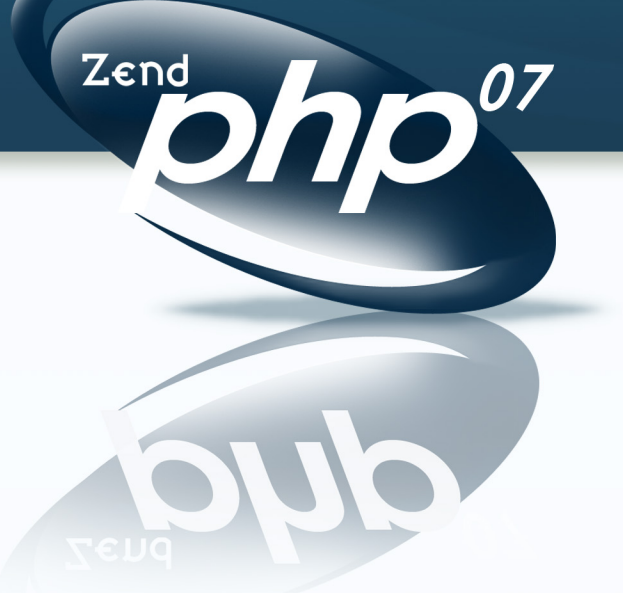

ZEND/PHP CONFERENCE & EXPO 8-11 OCTOBER 2007

## Who the heck am I?

THE EXPERT'S VOICE! Pro **Michael Kruckenberg** and Jay Pipes **Apress** 

- Just some dude who works at MySQL
- Working with PHP and MySQL for 6+ years
- Oh, I wrote a book, too...
- Other than that, I'm semi-normal, with wife, two cats, two dogs, blah, blah, blah

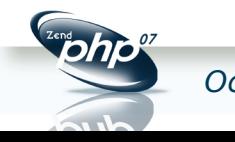

#### A quick survey...

- 3.23? 4.0? 4.1? 5.0? 5.1?
- MyISAM? InnoDB? Archive? Memory?
- Replication? Cluster?
- PHP 4? PHP 5? PHP 6?
- libmysql? Native Driver for MySQL?
- ext/mysql? ext/mysqli? PDO?
- Oracle? PostgreSQL? DB2? MSSQL? SQLite?

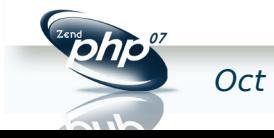

### The big three topics

# The Schema

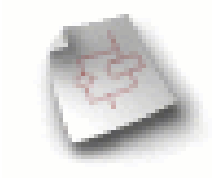

# The Code

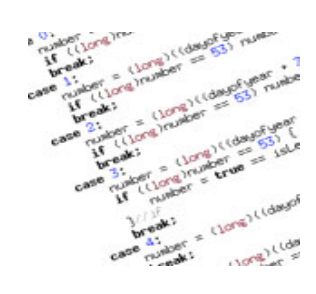

# The Server

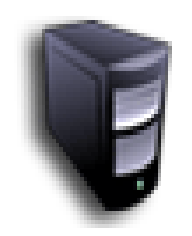

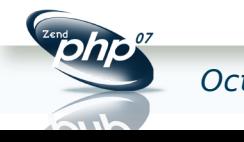

## But first, some general stuff...

- Performance != Scalability
- Benchmarking
- Overview of MySQL System Architecture
- Overview of the MySQL Query Cache
- The Scan vs. Seek Choice

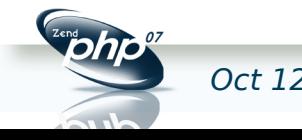

## Performance !== Scalability

- Typically, we speak of performance when we talk about response times for a web page, an SQL statement, etc
- Scalability comes up when we talk about throughput, or the number of concurrent requests a node can serve within a certain timeframe • or the size of the *data* increases

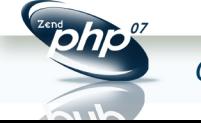

## Benchmarking

- Very important to benchmark both performance and scalability
	- So, test with multiple concurrency levels and varying dataset sizes
- Toolbox
	- mysqlslap
	- Apache Bench (ab)
	- **sysbench**
	- Custom
		- •MyBench, Jmeter/Ant, Shell scripts...

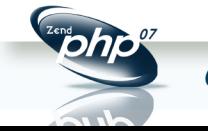

#### MySQL system architecture

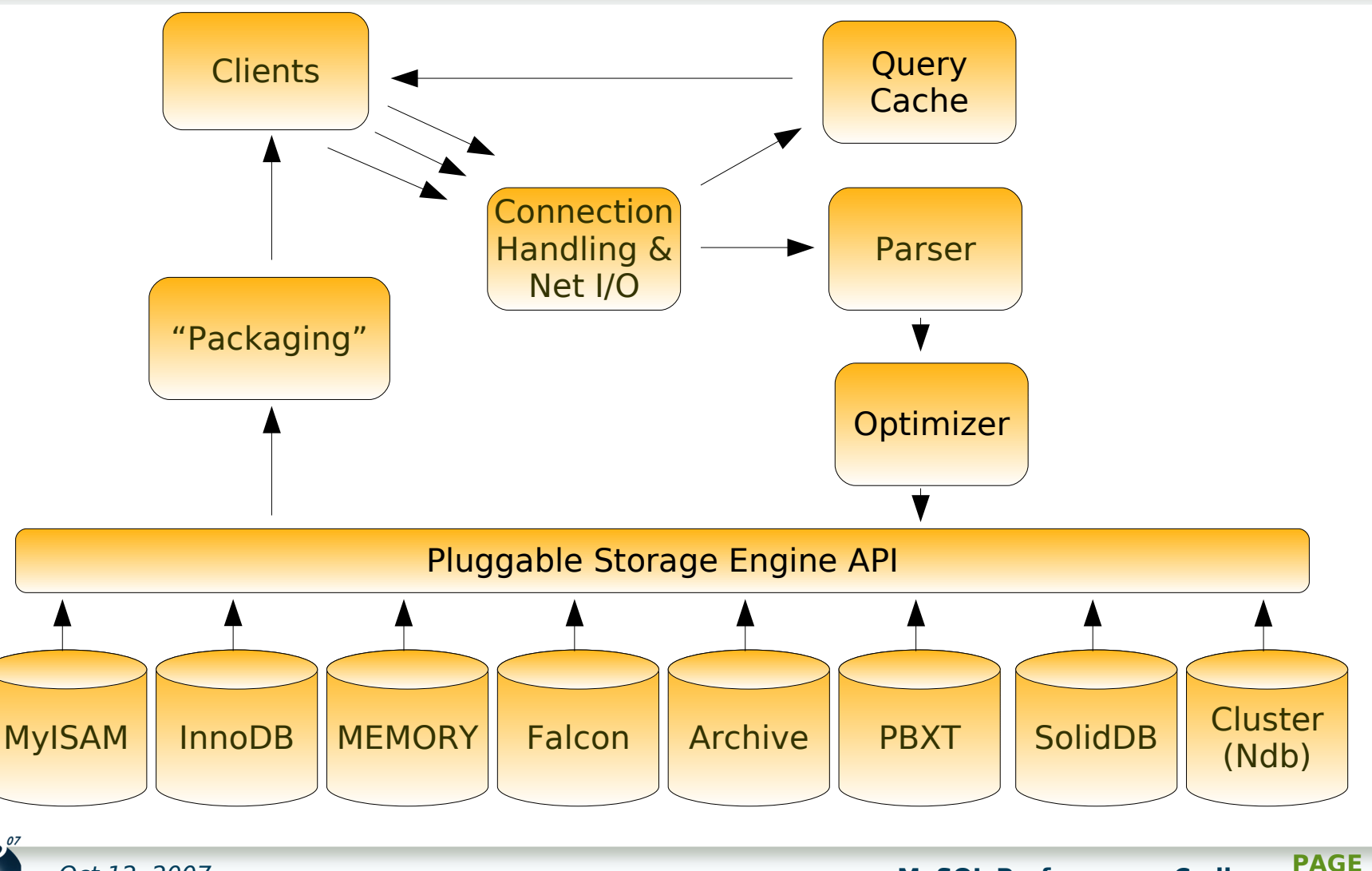

Oct 12, 2007 **MySQL Performance Coding**

## MySQL system architecture notes

- Highly coupled subsystems
- Emphasis on connection-based memory allocation (as opposed to global)
- Caching on many different levels
- Storage engine layer is both blessing and curse
- Optimizer is cost-based, simplistic, and must be guarded against
- Efforts to modularize ongoing

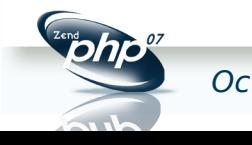

## The MySQL query cache

- You **must** understand application read/write ratio
- Internal design is a compromise between CPU usage and read performance
- Bigger query cache != better performance, even for heavy read applications
- Not a silver bullet!

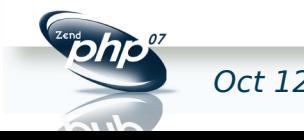

#### The scan vs. seek choice

- A seek operation, generally speaking, **jumps to a random place** -- either on disk or in memory -- to fetch the data needed.
	- **Repeat for each piece of data needed from** disk or memory
- A scan operation, on the other hand, will jump to the start of a chunk of data, and **sequentially read data** -- either from disk or from memory - until the end of the chunk of data
	- **For large amounts of data, scan operations** tend to be more efficient than multiple seek operations

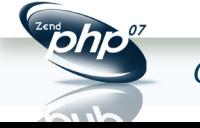

## And finally...

- Learn to use EXPLAIN!
- Too big a topic for this session, so download my workbook and slides from OSCON
- http://jpipes.com/presentations/target-practice
	- /target-practice-workbook.pdf
	- /target-practice.pdf (or .odp)

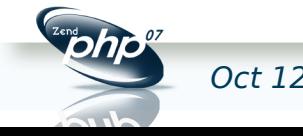

## MySQL Performance Coding

# The Schema

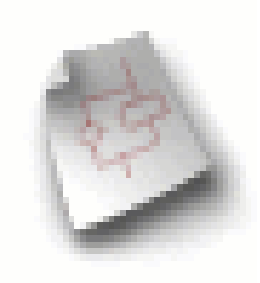

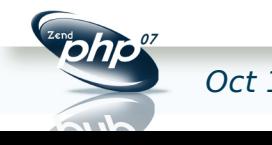

Oct 12, 2007 **MySQL Performance Coding PAGE 13**

#### Data types

- Smaller, smaller, smaller!
	- Do you really need that BIGINT?
- More records in single page of memory, faster seeks & scans
- AUTO INCREMENT is a good thing!
	- Generates a "hot spot" on disk and in memory
	- **Look at 5.1.21 for InnoDB scaling** patch
- Use appropriate data types

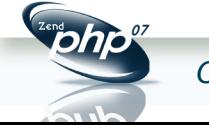

## Appropriate data types

- INT UNSIGNED for IP addresses!
- Use VARCHAR carefully
	- Converted to CHAR when used in a temporary table
- Use TEXT sparingly
	- **Consider separate tables**
- Use BLOBs very sparingly
	- Use the filesystem for what it was intended

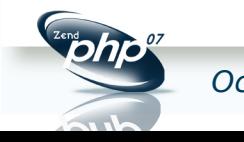

## IPv4 addresses are INT UNSIGNED

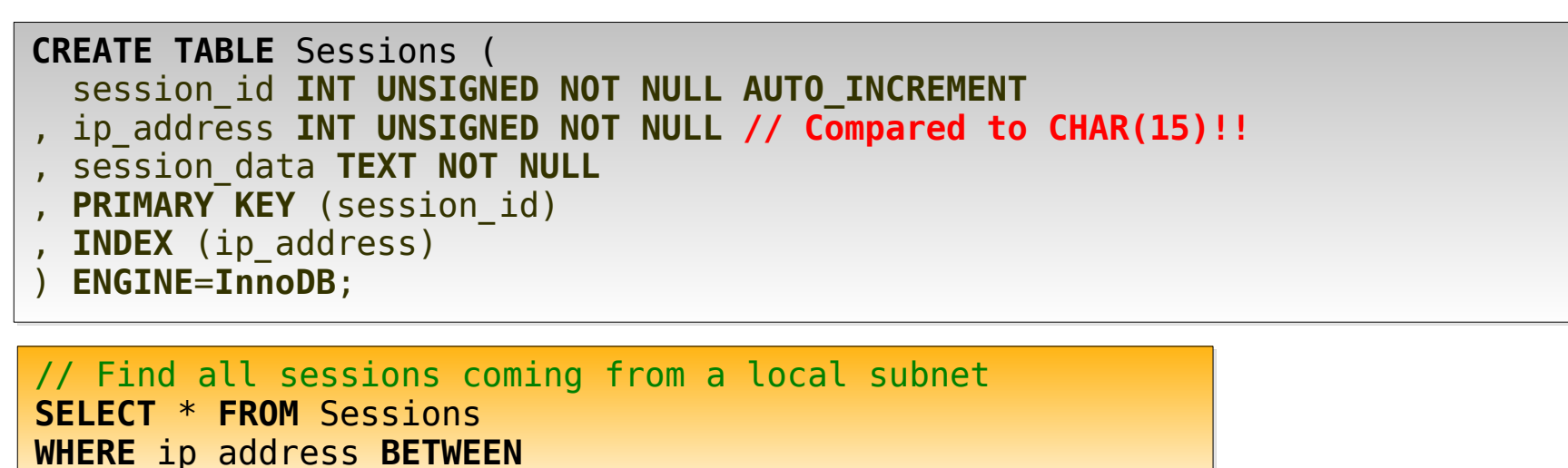

**INET\_ATON**('192.168.0.1') **AND INET\_ATON**('192.168.0.255');

**The INET\_ATON() function reduces the string to a constant INT and a highly optimized range operation will be performed for:**

**SELECT \* FROM Sessions WHERE** ip\_address **BETWEEN** 3232235521 **AND** 3232235775

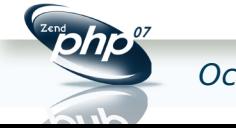

## Normalize first, denormalize later. But...

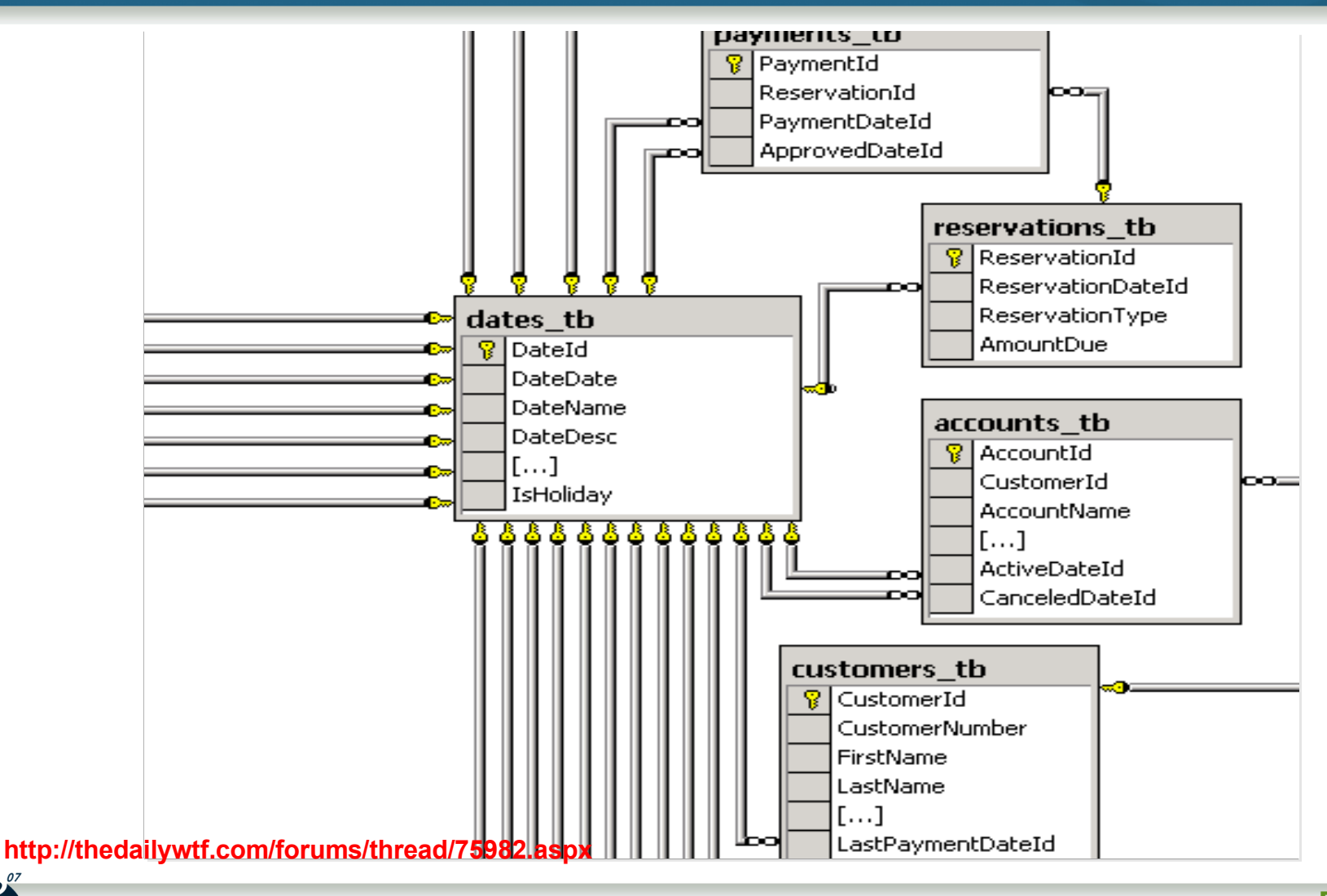

## Partitioning

- Vertical partitioning
	- **Splits tables with many columns into** multiple tables
- Horizontal partitioning
	- **Splits table with many rows into** multiple tables
- Both are important for different reasons
- Partitioning in MySQL 5.1 is horizontal partitioning

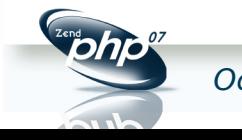

## Vertical partioning example

```
CREATE TABLE Users (
  user_id INT NOT NULL AUTO_INCREMENT
, email VARCHAR(80) NOT NULL
  , display_name VARCHAR(50) NOT NULL
 , password CHAR(41) NOT NULL
  , first_name VARCHAR(25) NOT NULL
  , last_name VARCHAR(25) NOT NULL
  , address VARCHAR(80) NOT NULL
 , city VARCHAR(30) NOT NULL
  , province CHAR(2) NOT NULL
  , postcode CHAR(7) NOT NULL
  , interests TEXT NULL
  , bio TEXT NULL
  , signature TEXT NULL
  , skills TEXT NULL
 , PRIMARY KEY (user_id)
  , UNIQUE INDEX (email)
  ) ENGINE=InnoDB;
```

```
CREATE TABLE Users (
  user_id INT NOT NULL AUTO_INCREMENT
, email VARCHAR(80) NOT NULL
 , display_name VARCHAR(50) NOT NULL
, password CHAR(41) NOT NULL
 , PRIMARY KEY (user_id)
 , UNIQUE INDEX (email)
) ENGINE=InnoDB;
CREATE TABLE UserExtra (
  user_id INT NOT NULL
 , first_name VARCHAR(25) NOT NULL
 , last_name VARCHAR(25) NOT NULL
  , address VARCHAR(80) NOT NULL
, city VARCHAR(30) NOT NULL
, province CHAR(2) NOT NULL
  , postcode CHAR(7) NOT NULL
  , interests TEXT NULL
  , bio TEXT NULL
  , signature TEXT NULL
  , skills TEXT NULL
  , PRIMARY KEY (user_id)
  ) ENGINE=InnoDB;
```
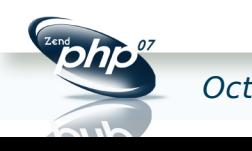

## When vertical partitioning makes sense

- "Extra" columns are mostly NULL
- "Extra" columns are infrequently accessed
- When space in buffer pool is at a premium
	- **Splitting the table allows main records to** consume the buffer pages without the extra data taking up space in memory
	- **Many more "main" records can fit into a single** 16K InnoDB data page
- Need FULLTEXT on your text columns?

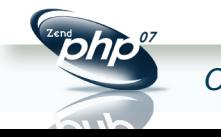

## Vertical partioning example #2

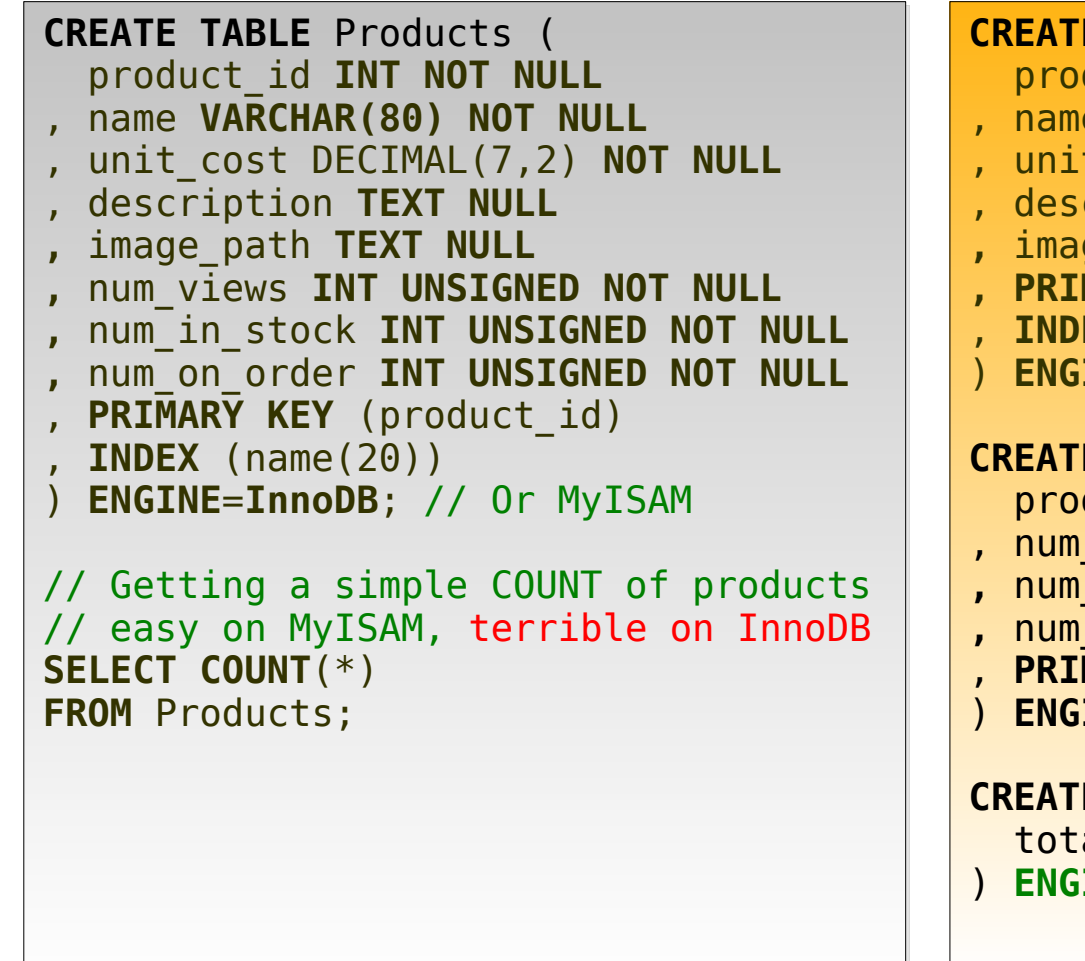

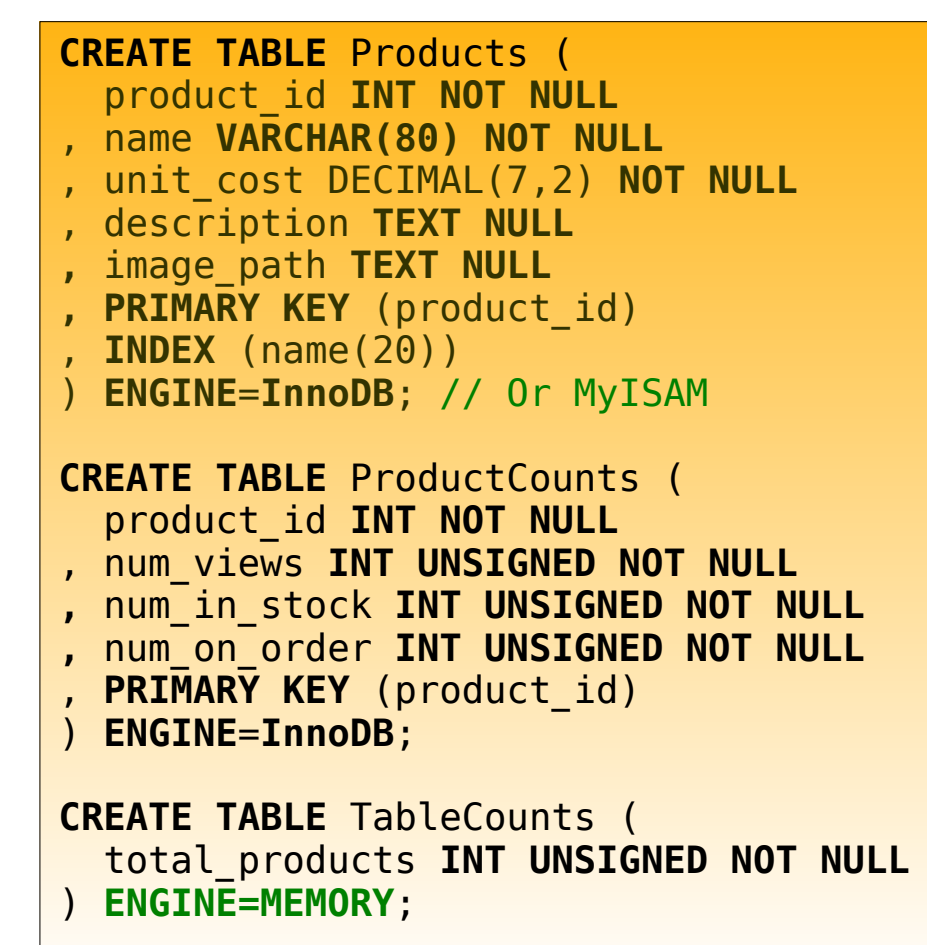

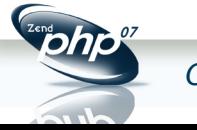

## Vertical partitioning solves more problems

- Mixing *static* attributes with *frequently* updated fields in a single table?
	- **Thrashing occurs with query cache. Each time** an update occurs on any record in the table, all queries referencing the table are invalidated in the Query Cache
- Doing COUNT(\*) with no WHERE on an indexed field on an InnoDB table?
	- Complications with versioning make full table counts very slow

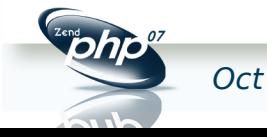

## Horizontal partitioning options

- Eli covered this well yesterday
	- (Thanks so much, Eli, I deleted four slides from my talk about it.)
- MySQL 5.1 Partitioning
	- (Will be) good for taking advantage of multiple disks
- Custom partitioning (sharding) Currently, the way to go

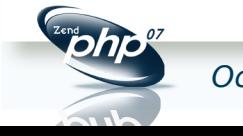

#### Indexes

- Speed up SELECTs, but slow down modifications
- Ensure indexes on columns used in WHERE, ON, GROUP BY clauses
- Always ensure JOIN conditions are indexed (and have identical data types)
- Be careful of the column order!
- Look for covering indexes

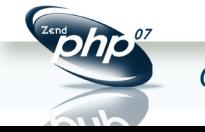

## What makes a column ideal for indexing?

- Selectivity
	- % of *distinct* values in a column
	- $\blacksquare$  S=d/n
	- Unique/primary always be 1.0
- If column has a low selectivity, it can still be put in a multi-column index
	- **But, which part? Prefix? Suffix?**

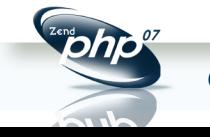

#### Remove redundant or poor indexes

**SELECT**  t.TABLE\_SCHEMA AS `db` , t.TABLE\_NAME AS `table` , s.INDEX\_NAME AS `inde name` , s.COLUMN\_NAME AS `field name` , s.SEQ\_IN\_INDEX `seq in index` , s2.max columns AS `# cols` , s.CARDINALITY AS `card` , t.TABLE\_ROWS AS `est rows` , ROUND(((s.CARDINALITY / IFNULL(t.TABLE\_ROWS, 0.01)) \* 100), 2) AS `sel %` FROM INFORMATION SCHEMA.STATISTICS s INNER JOIN INFORMATION SCHEMA.TABLES t ON s.TABLE\_SCHEMA = t.TABLE\_SCHEMA AND  $s$ . TABLE NAME =  $t$ . TABLE NAME INNER JOIN ( SELECT TABLE SCHEMA, TABLE NAME, INDEX NAME, MAX(SEQ IN INDEX) AS max columns FROM INFORMATION SCHEMA.STATISTICS WHERE TABLE SCHEMA != 'mysql' GROUP BY TABLE SCHEMA, TABLE NAME, INDEX NAME ) AS s2 ON s.TABLE\_SCHEMA = s2.TABLE\_SCHEMA AND  $s$ . TABLE NAME =  $s2$ . TABLE NAME AND  $s$ . INDEX NAME =  $s2$ . INDEX NAME WHERE t.TABLE SCHEMA != 'mysql' /\* Filter out the mysql system DB \*/ AND t.TABLE\_ROWS > 10 **/\* Only tables with some rows \*/** AND s.CARDINALITY IS NOT NULL **/\* Need at least one non-NULL value in the field \*/** AND (s.CARDINALITY / IFNULL(t.TABLE ROWS, 0.01)) < 1.00 /\* unique indexes are perfect anyway \*/ ORDER BY `sel %`, s.TABLE\_SCHEMA, s.TABLE\_NAME **/\* DESC for best non-unique indexes \*/** LIMIT 10;

http://forge.mysql.com/snippets/view.php?id=85

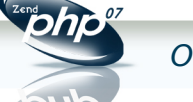

#### Whoah. Some crap-ass indexes, huh?

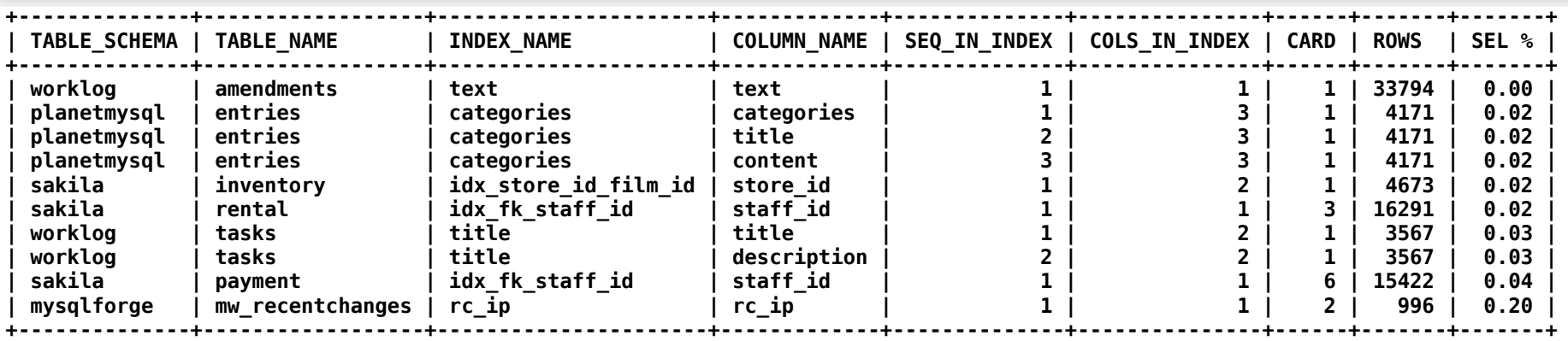

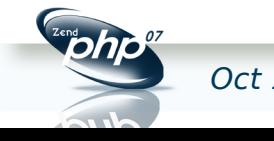

#### Effect of index column order

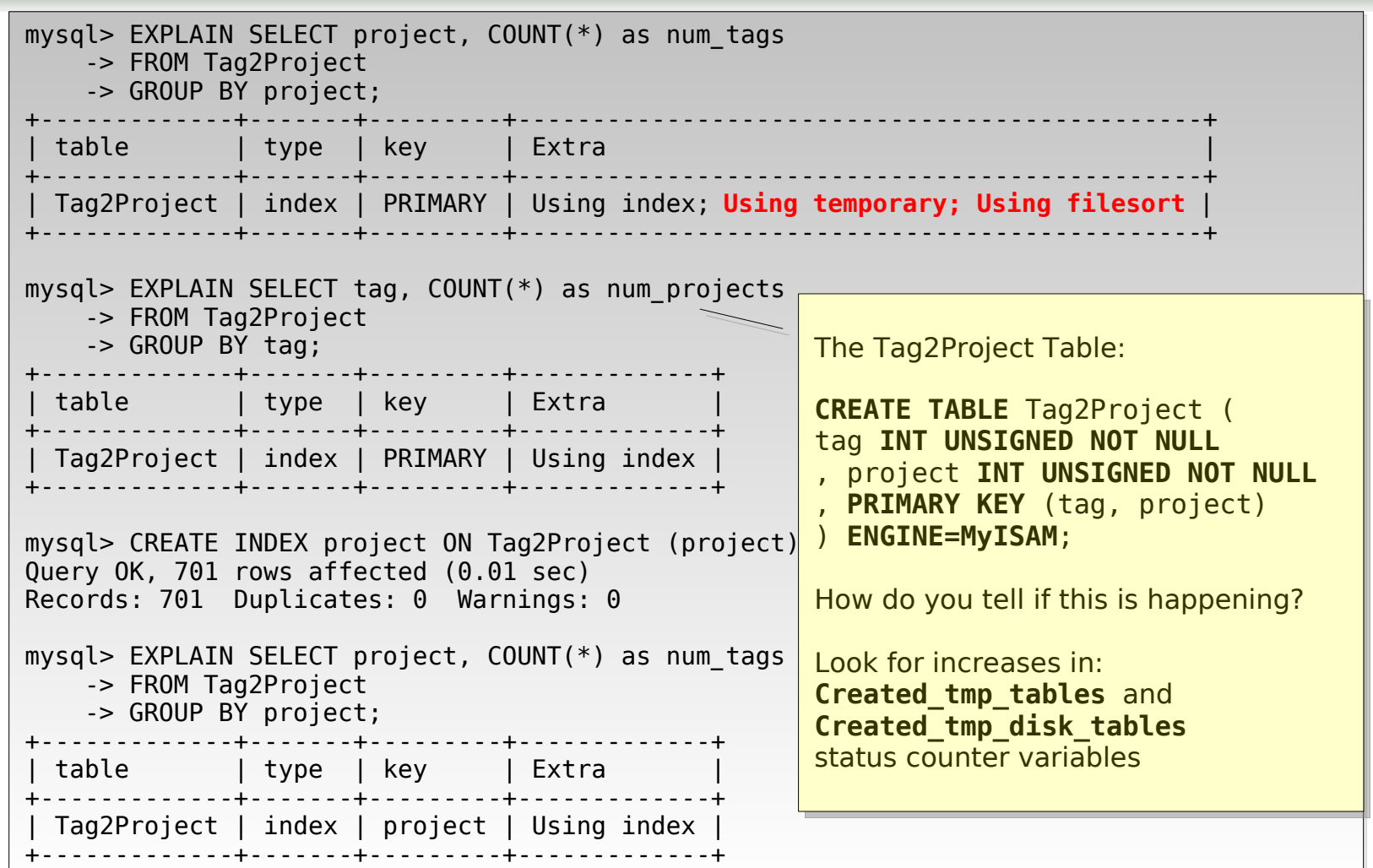

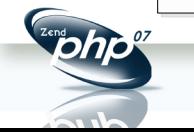

#### Covering indexes

- When all columns needed from a single table for a SELECT are available in the index
- No need to grab the rest of the columns from the data (file or page) **- "Bookmark lookup" operation**
- Important to know the data to index organization of the storage engine!

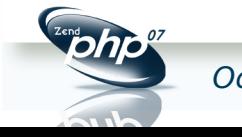

## Non-clustered organization (MyISAM)

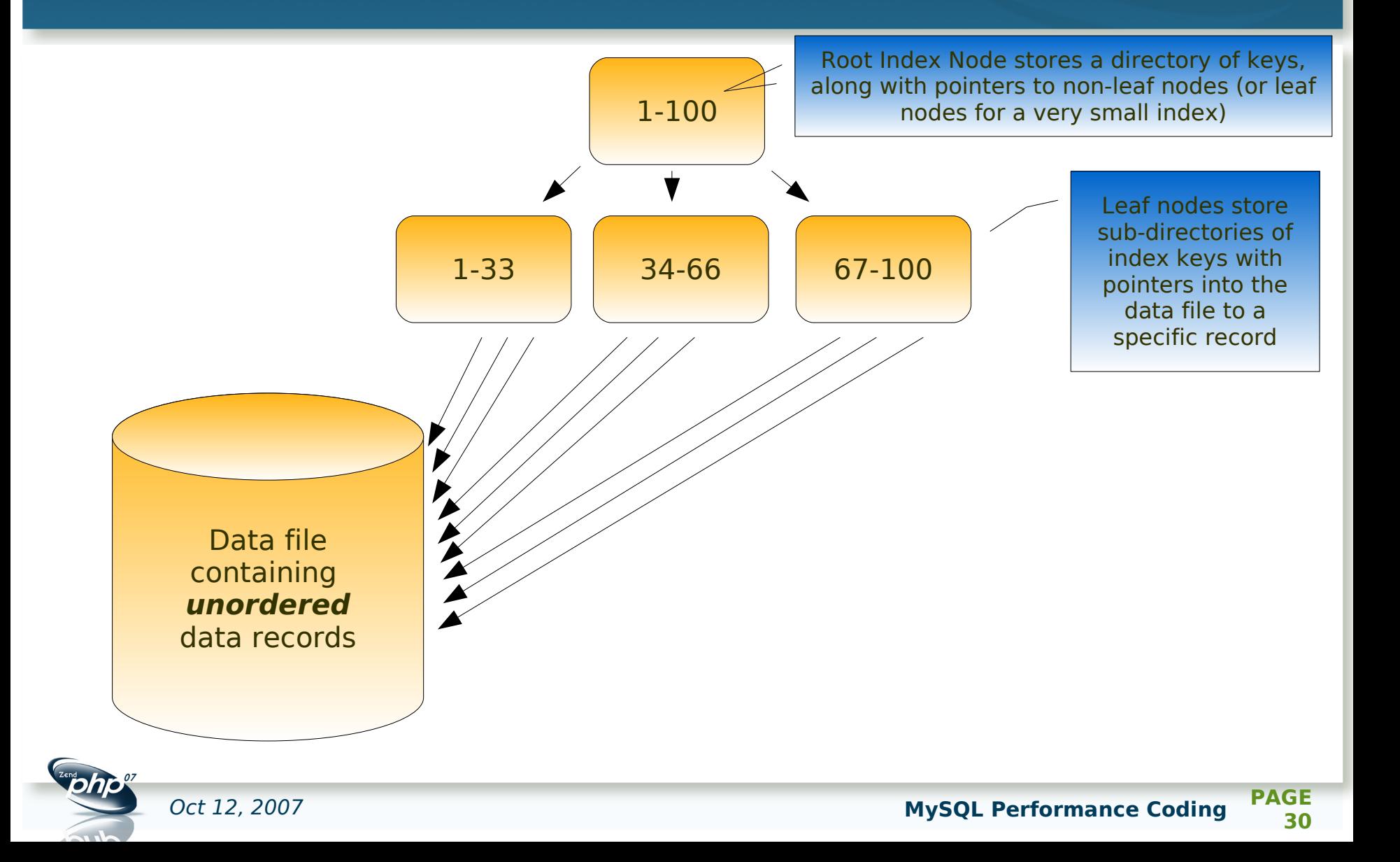

## Clustered organization (InnoDB)

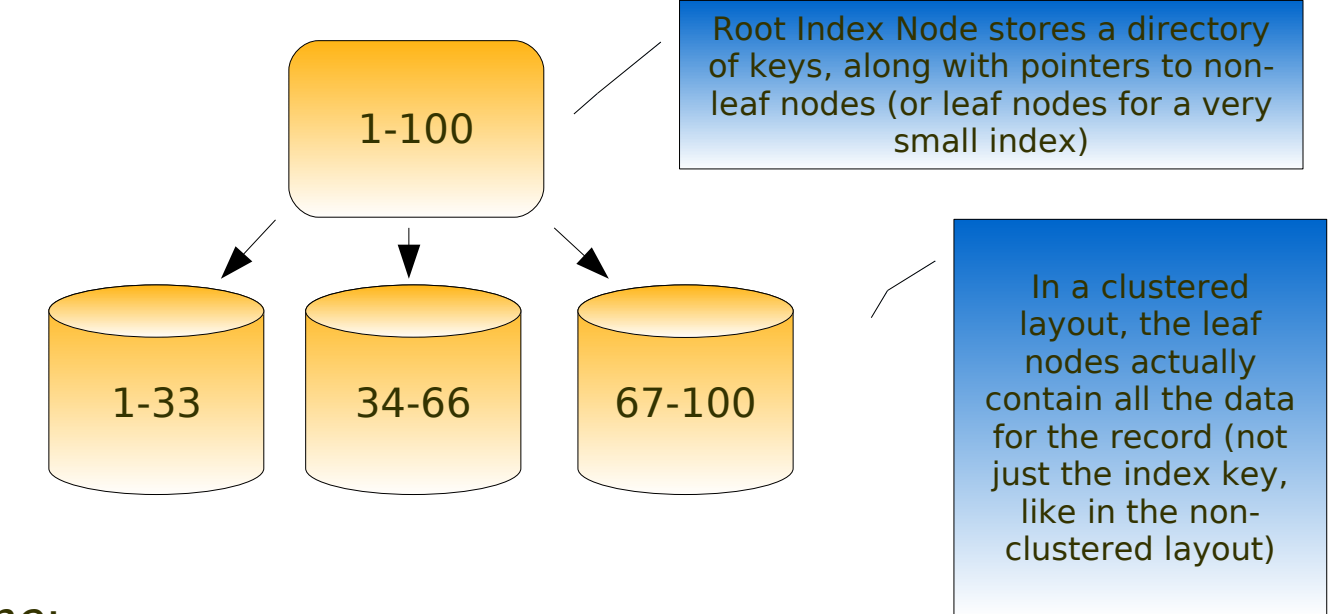

So, bottom line:

When looking up a record by a primary key, for a clustered layout/organization, the **lookup operation** (following the pointer from the leaf node to the data file) involved in a nonclustered layout **is not needed.**

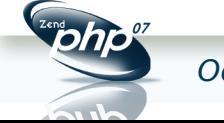

#### Clustered indexes

- Very important to have as small a clustering key (primary key) as possible
	- Why? Because every secondary index built on the table will have the primary key appended to each index record
- If you don't pick a primary key (bad idea!), one will be created for you
	- And, you have no control over the key (this is a 6 byte number in InnoDB...)

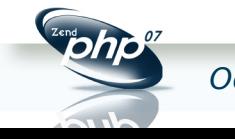

## MySQL Performance Coding

## The Code

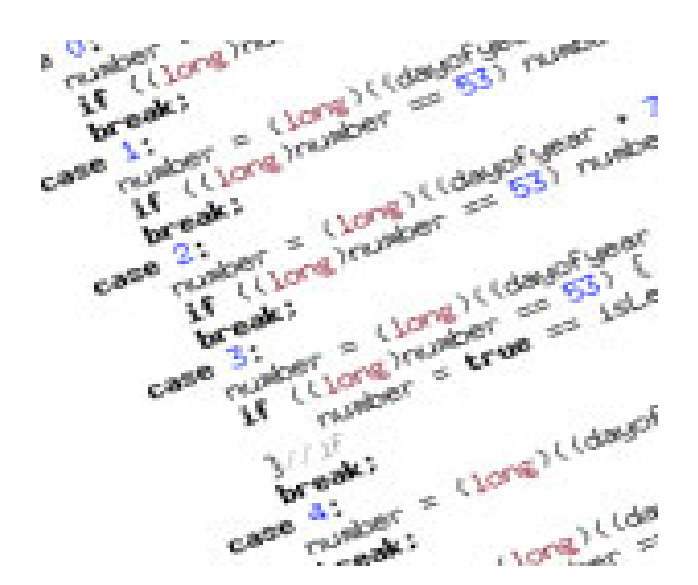

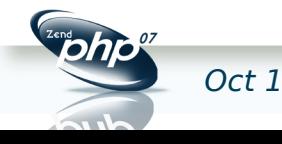

Oct 12, 2007 **MySQL Performance Coding PAGE 33**

## Be a join-fu master!

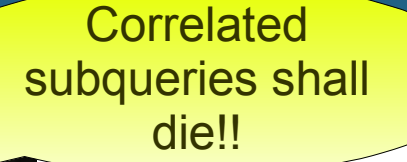

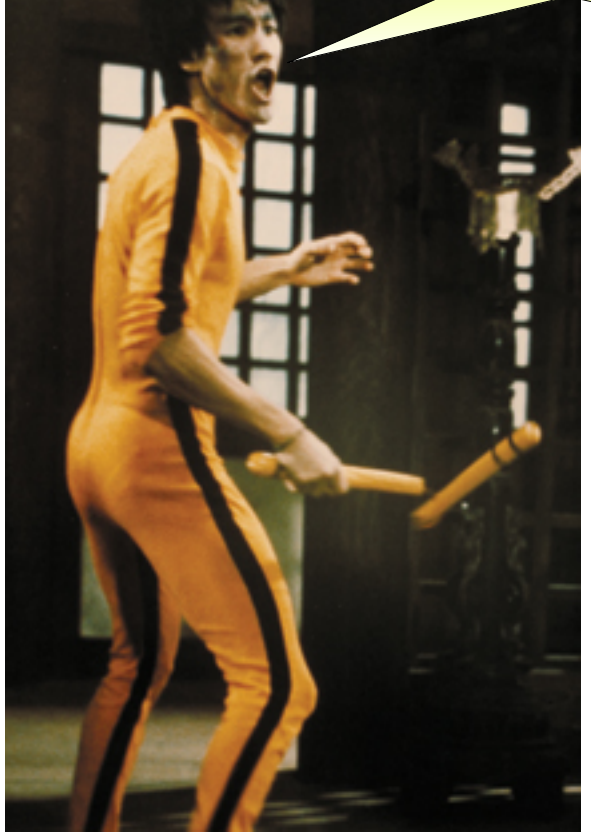

- Don't think in terms of iterators, for loops, while loops, etc
- Instead, think in terms of sets
- Break complex SQL statements (or business requests) into smaller, manageable chunks

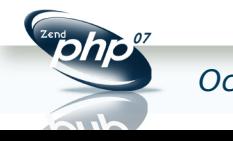

## Set-wise thinking

"Show the last payment information for each customer"

- ✔ Many programmers think:
	- ✔ OK, for each customer, find the maximum date the payment was made get that payment record(s) (bad!)
- ✔ Think instead:
	- ✔ OK, I have 2 sets of data here. One set of last payments dates and another set containing payment information (so, how do I **join** these sets?)

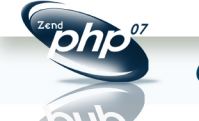

## The difference in execution plans?

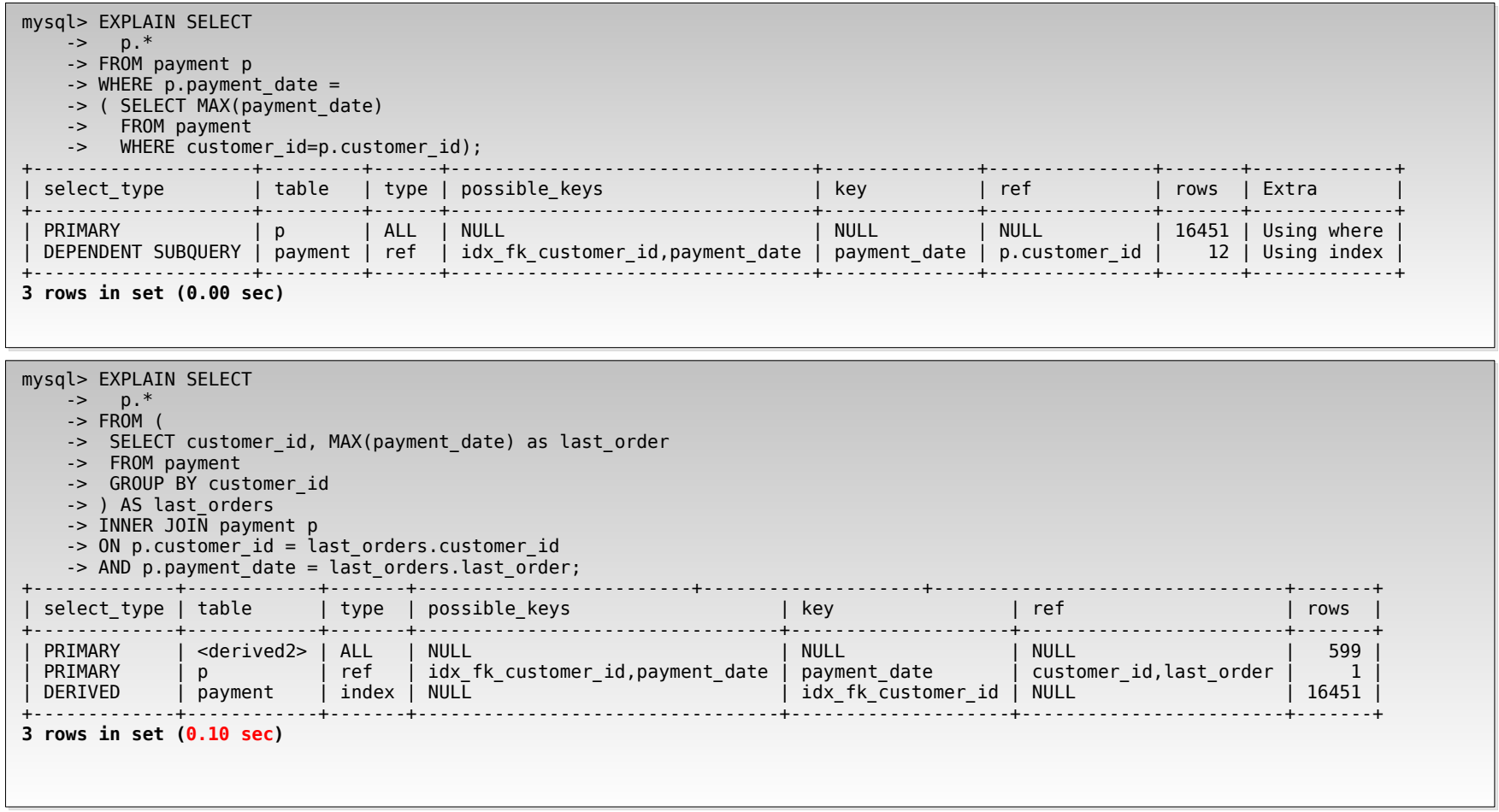

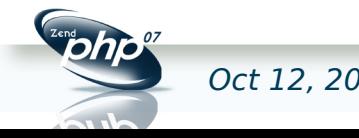

#### The difference in performance

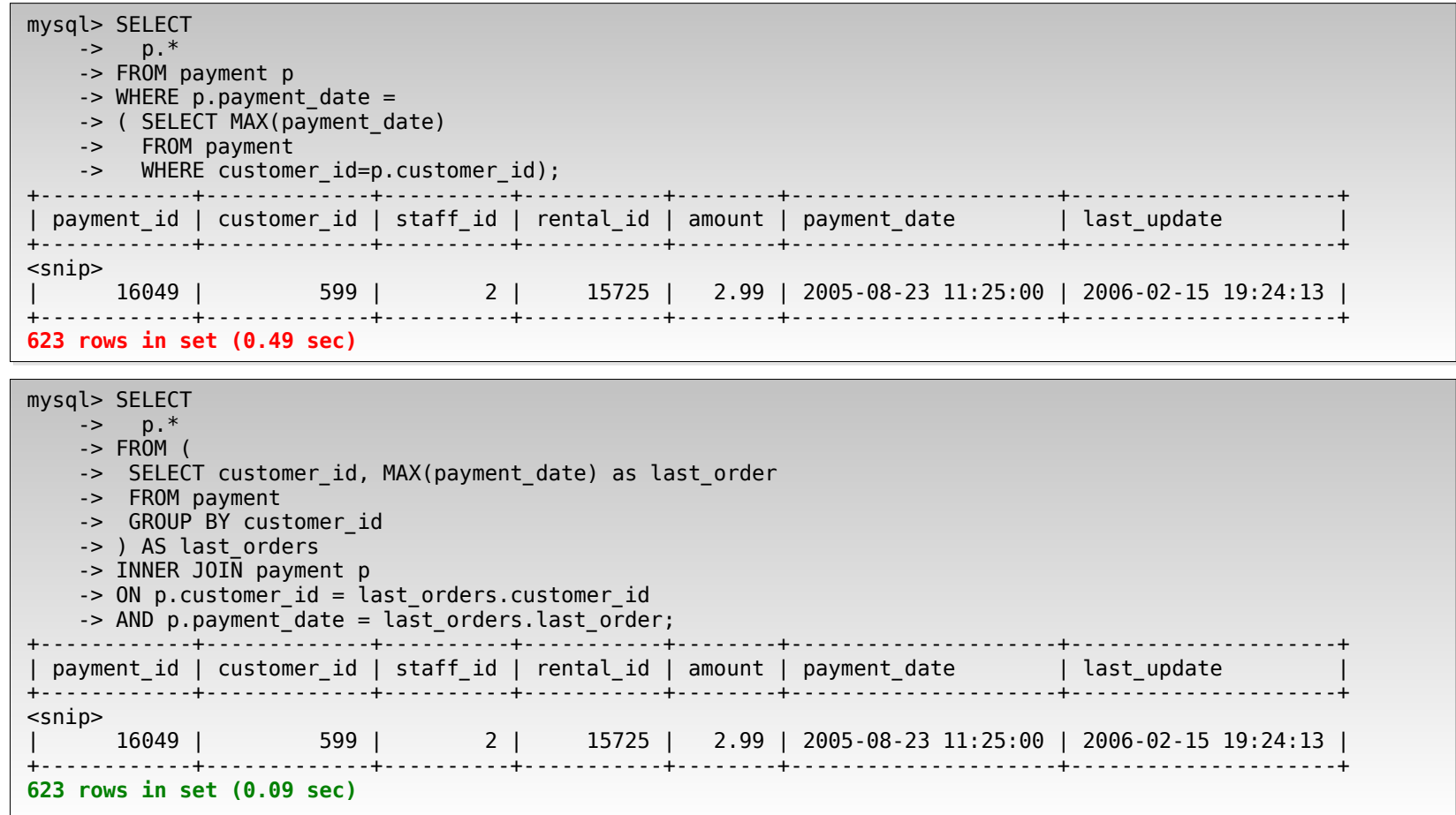

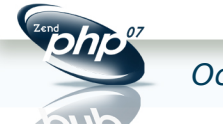

## A word on too many joins

- Don't try to do joins on >8 tables
	- **Especially with MySQL <5.0**
	- **Sometimes optimizer can try too hard to** find optimal plan
- Use a "temp table reduction" recipe
	- **Especially important for AND conditions** on many-to-many relation tables
- Or for small, static lookups, use ENUM (or SET for many-to-many)

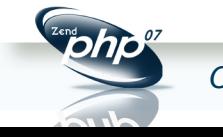

## Operating on indexed column w/ function

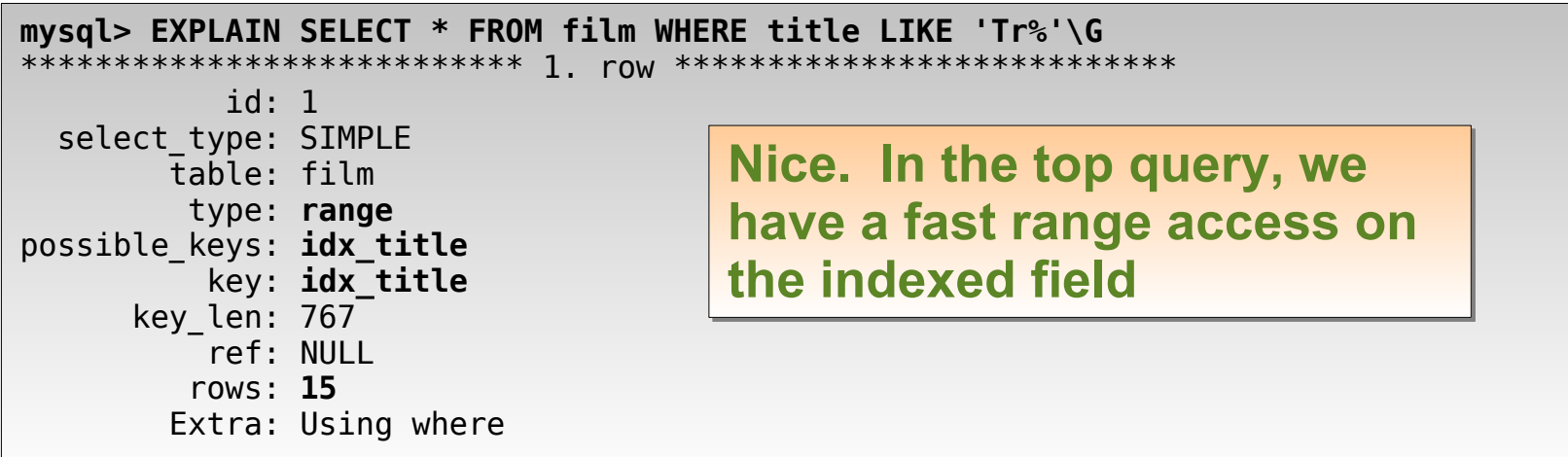

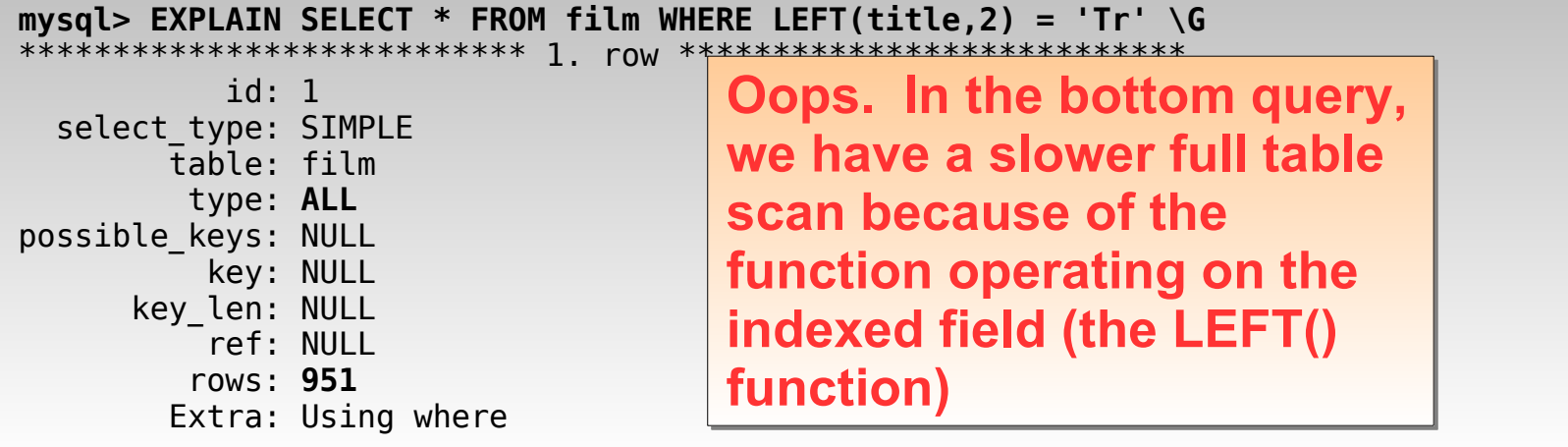

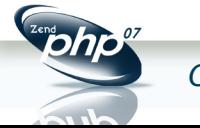

## Operating on indexed column w/ function #2

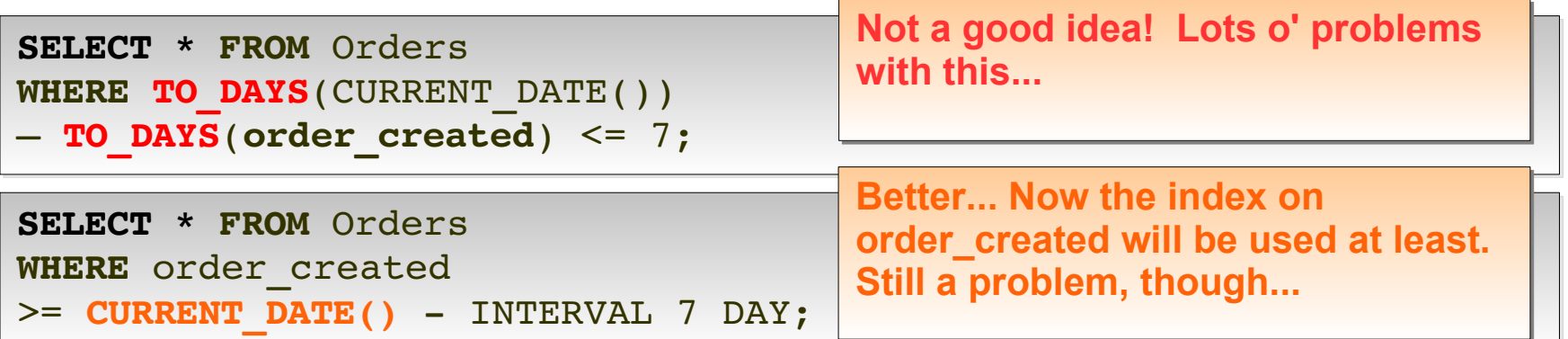

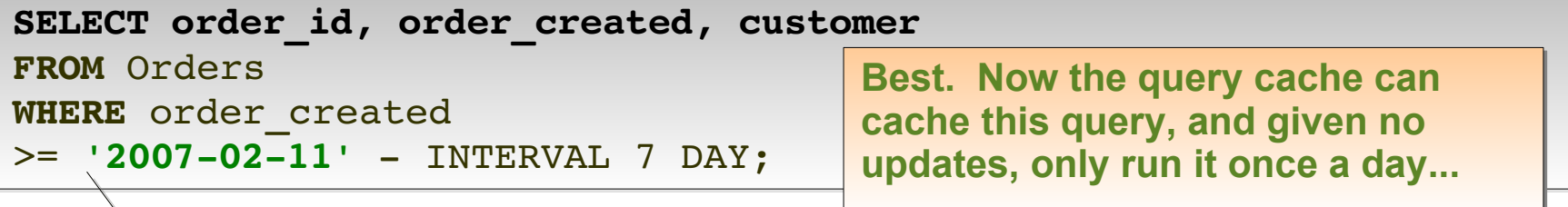

replace the CURRENT DATE() function with a constant string in your programming language du jour... for instance, in PHP, we'd do:

```
$sql= "SELECT order_id, order_created, customer FROM Orders WHERE
order created >= ".
date('Y-m-d') . "' - INTERVAL 7 DAY";
```
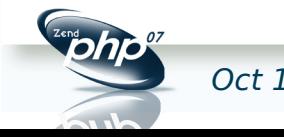

## Calculated fields example

**CREATE TABLE** Customers ( customer\_id **INT NOT NULL** , email **VARCHAR(80) NOT NULL** // more fields , **PRIMARY KEY** (customer\_id) , **INDEX** (email(40)) ) **ENGINE=InnoDB**; // Bad idea, can't use index // on email field **SELECT** \* **FROM** Customers

**WHERE** email **LIKE** '**%**.com';

**// So, we enable fast searching on a reversed field // value by inserting a calculated field ALTER TABLE** Customers **ADD COLUMN** rv\_email **VARCHAR(80) NOT NULL**; **// Now, we update the existing table values UPDATE** Customers **SET** rv\_email = **REVERSE**(email); **// Then, we create an index on the new field CREATE INDEX** ix\_rv\_email **ON** Customers (rv\_email); **// Then, we make a trigger to keep our data in sync DELIMITER** ;; **CREATE TRIGGER** trg\_bi\_cust **BEFORE INSERT ON** Customers **FOR EACH ROW BEGIN SET NEW**.rv\_email = **REVERSE**(**NEW**.email); **END** ;; *// same trigger for BEFORE UPDATE... // Then SELECT on the new field...* **WHERE** rv\_email **LIKE CONCAT**(**REVERSE**('.com'), '%');

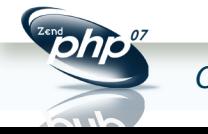

## Using stored procedures

- Question: where does the stored procedure compile cache live?
- Don't use stored procedures for simple SELECTs
- Use for:
	- **ETL or complex collections of SQL**
	- **Repeated execution of statement**
	- **Batch operations**

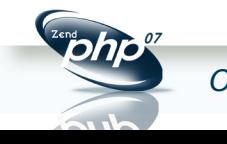

## UPDATEs and DELETEs

- Avoid DELETE, especially in MyISAM
	- **Use a deleted rows table**
	- **Insert rows into the table, then do** batched DELETEs
- Have lots of UPDATEs?
	- **Insert them into memcache** bucket, then periodically update the tables...

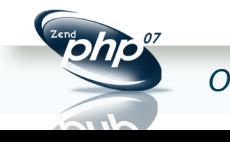

## MySQL Performance Coding

## The Server

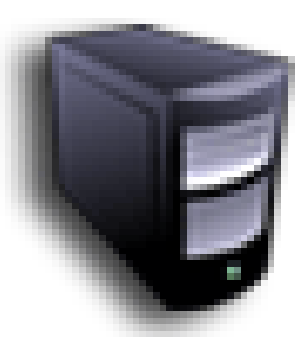

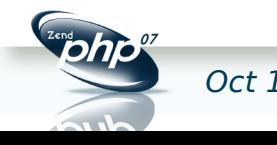

Oct 12, 2007 **MySQL Performance Coding PAGE 44**

## SHOW STATUS and SHOW VARIABLES

#### • SHOW STATUS

- Counter variables (lots of `em)
- Count reads, writes, threads, etc.
- SHOW VARIABLES
	- **Your configuration variables**
- Both take a LIKE clause, for example:

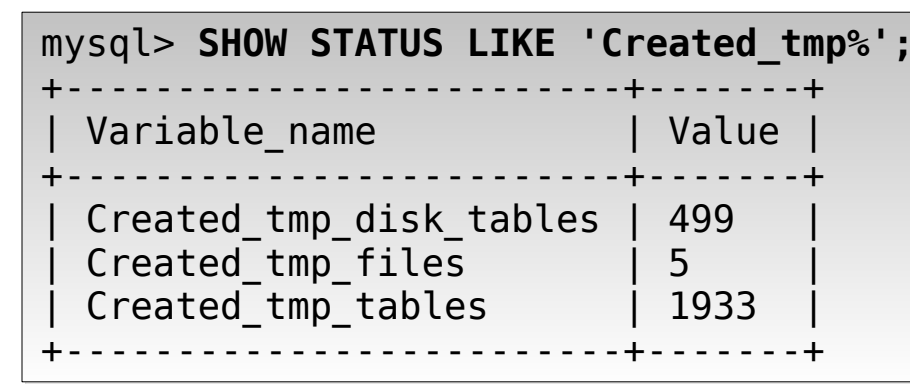

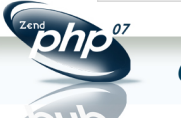

## Server variable guidelines

- Be aware of what is global vs per thread
- Make small changes, then test
- Often provide a quick solution, but temporary
- key buffer size != innodb buffer pool size
- Memory is cheapest, fastest, easiest way to increase performance
	- But... bigger buffers aren't always a good thing!

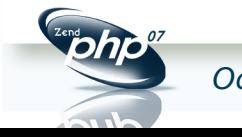

## Important settings

- **key buffer size** (global, MyISAM only)
	- **Main MyISAM key cache (blocks of size 1K)**
	- Watch for Key blocks unused approaching 0
- table cache (global)
	- **Number of simultaneously open file descriptors**
	- $\sim$  5.1 contains meta data about tables and file descriptor
	- $\blacktriangleright$  > = 5.1 Split into table open cache
- **myisam\_sort\_buffer\_size** (global, MyISAM only)
	- Building indexes?
	- **Set this as high as possible**

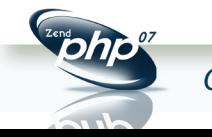

## Average table scan and key cache hit ratio

• Examine **Handler\_read\_rnd\_next**/**Handler\_read\_rnd** for average size of table scans

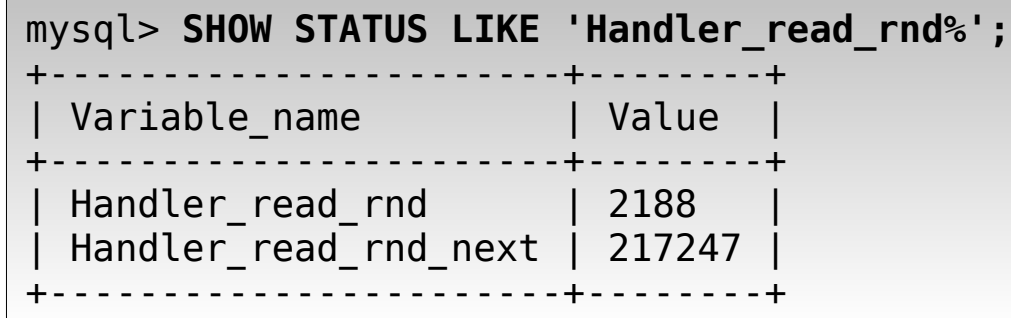

• Examine **Key\_read\_requests**/**Key\_reads** for your MyISAM key cache hit ratio

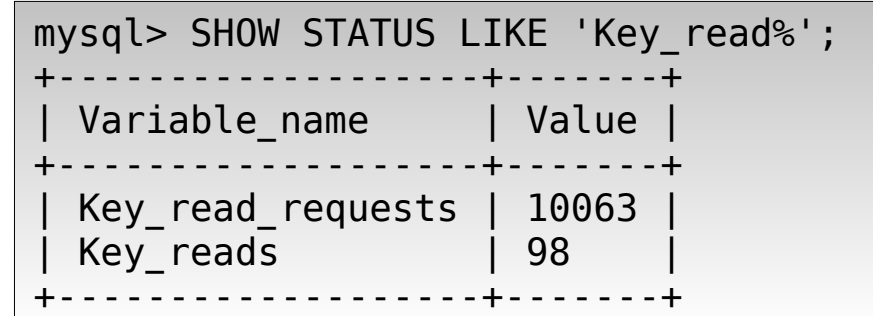

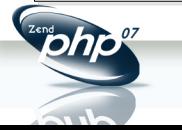

## Important settings for InnoDB

#### • **innodb\_buffer\_pool\_size**

- **Main InnoDB cache for both data and index** pages (16K page)
- **If you have InnoDB-only system, set to 60-80%** of total memory
- **· Watch for Innodb buffer pool pages free** approaching 0
- **innodb\_log\_file\_size**
	- **Size of the actual log file**
	- Set to 40-50% of **innodb buffer pool size**
	- Bigger means longer recovery, but less disk I/O due to less checkpoint flush activity

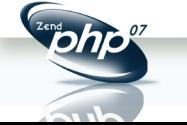

## Important settings for InnoDB

#### • **innodb\_log\_buffer\_size**

- **Size of double-write log buffer**
- Set < 16M (recommend 1M to 8M)

#### • **innodb\_flush\_method**

- Determines how InnoDB flushes data and logs
- **defaults to fsync()**
- **If getting lots of Innodb data pending fsyncs** 
	- Consider O DIRECT (Linux only)
- **Other ideas**
- Get a battery-backed disk controller with a write-back cache
- Set **innodb\_flush\_log\_at\_trx\_commit**=2 (Risky)

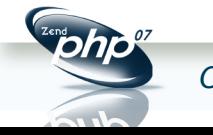

## Important settings for InnoDB

• Examine **Innodb\_buffer\_pool\_reads** vs **Innodb buffer pool read requests** for the cache hit ratio

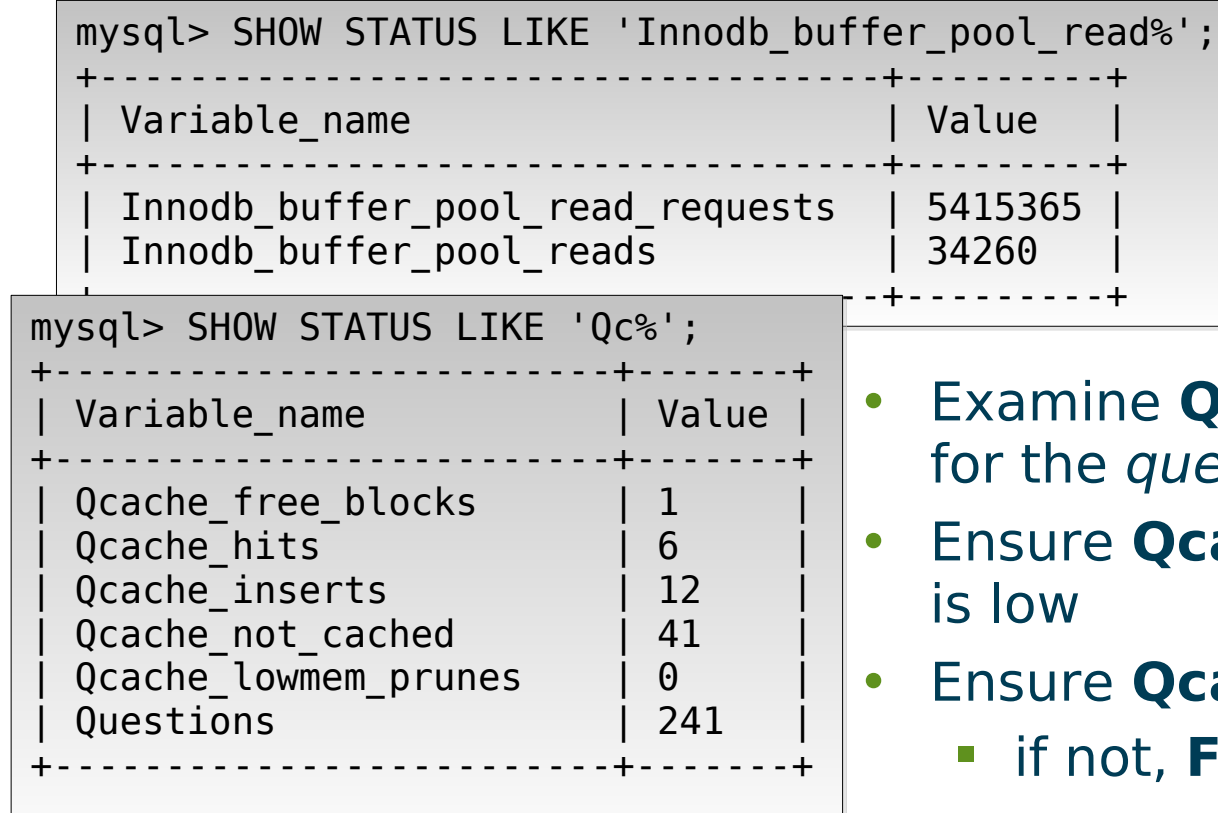

- **Qcache hits/Questions** ery cache hit ratio
- **Eache lowmem prunes**
- $c$ ache free blocks = 1
	- if not, **FLUSH QUERY CACHE**

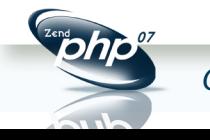

## Yo, we're hiring.

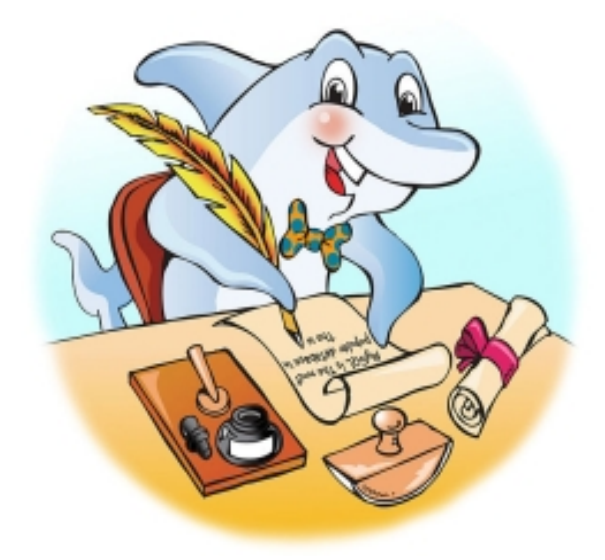

- Dozens of positions open
- Work from anywhere
- Great bennies
- Travel if you want to
- A Swedish company culture (but, sorry, no free massages or hot babes.)
- 5 weeks vacation

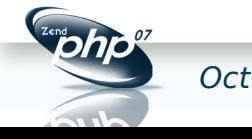